**Bank Spółdzielczy w Wodzisławiu**<br>Grupa BPS

Załącznik nr 5.12 do Instrukcji otwierania i prowadzenia rachunków bankowych dla klientów instytucjonalnych

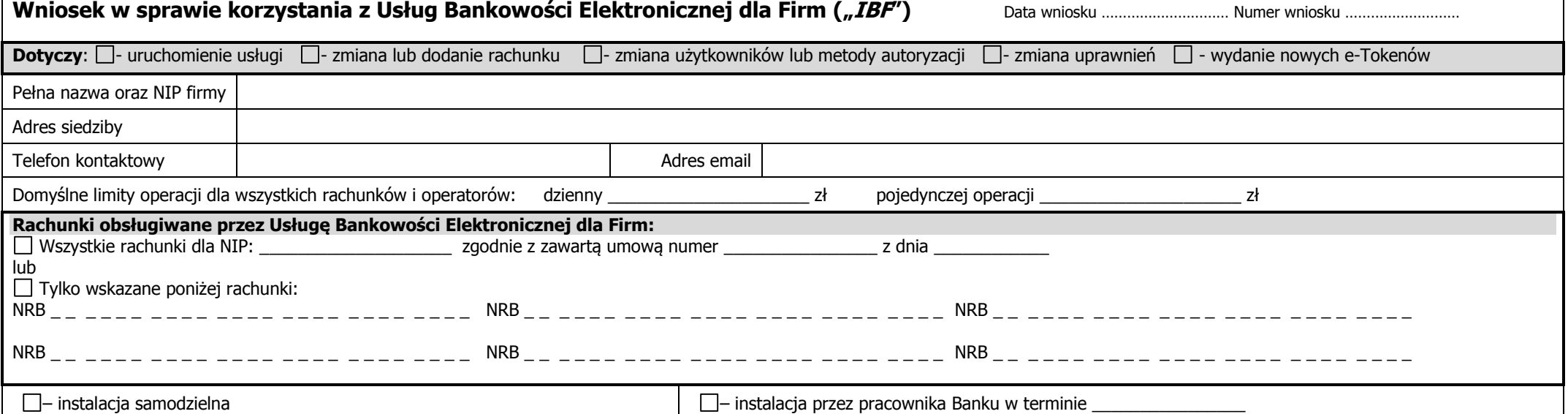

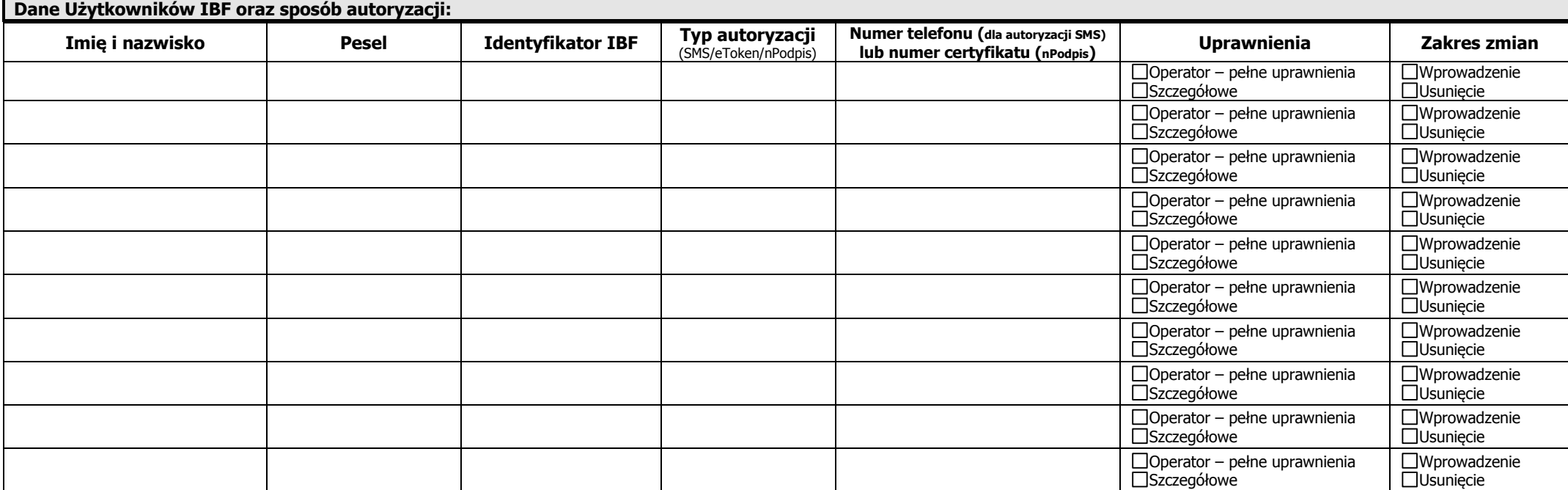

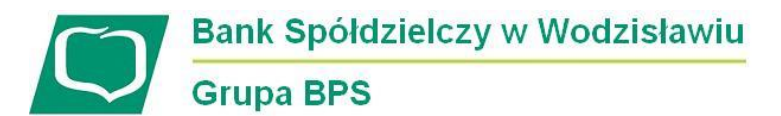

Załącznik nr 5.12 do Instrukcji otwierania i prowadzenia rachunków bankowych dla klientów instytucjonalnych

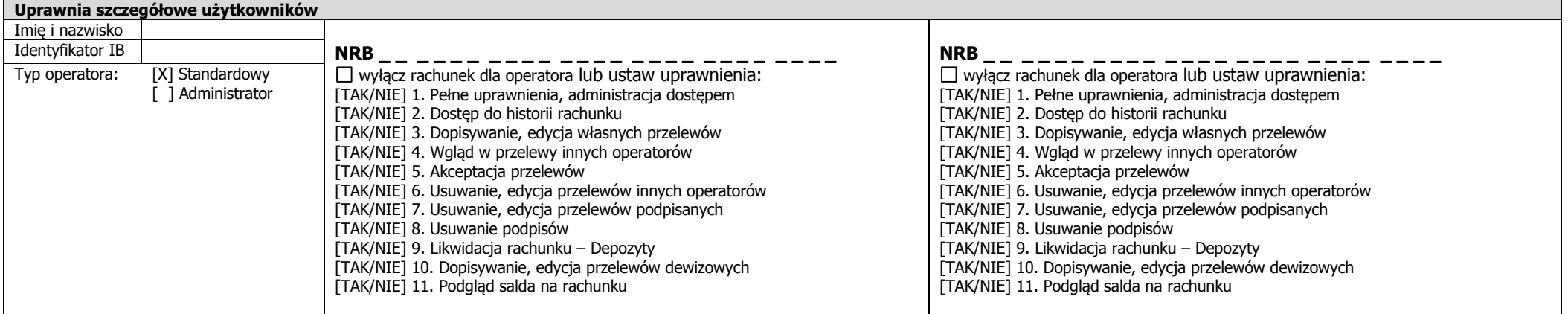

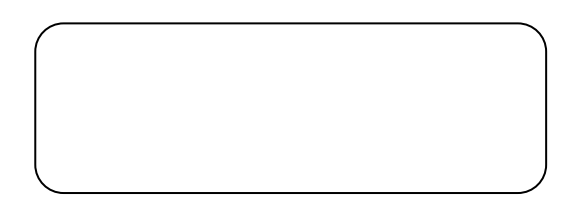

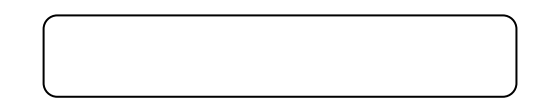